## Step-by-Step Guide for Deans AY23-24 Promotion and Tenure Access at Dean's Review Step

## **Reading the Candidate's Case**

You will receive an email notification to access the candidate's case for review.

To review the different ways of accessing a candidate's case in Interfolio, please see the Step-by-Step Interfolio Log In Guide.

At this step, you will be asked to review the materials in the candidate's dossier, listed under the Candidate Packet section. To do this, you select the "Read Case" button, boxed in orange below:

| - 🖬 | TINNESSEE                                                                                                    |                                                                                                    |                                                              | Veper last 🗸 |
|-----|----------------------------------------------------------------------------------------------------|----------------------------------------------------------------------------------------------------|--------------------------------------------------------------|--------------|
|     | Blake Stokes                                                                                                    |                                                                                                    | Sent Case w Case Spring w                                    |              |
|     | uun<br>Persent (Pers                                                                                               | Pergine<br>1. Al 25:00 Provider (n) Tergine (Edisperat<br>Department)                                                                                                    | Refer<br>Torrett Talase                                      | •0           |
|     | Constituente Constitute 🔕                                                                                          |                                                                                                    |                                                              |              |
|     | baseds care mercian by the                                                                                         | a Basel Care                                                                                                    |                                                              |              |
|     | C O Speed M O Colleges M                                                                                           | 100 A                                                                                                    | Institut () Own (Cleropy II Note                             |              |
|     | Candidate Packet<br>representation added to the candidate poder will be<br>force or an attacked inclusively dates. | chille to be cardione and scalable for them to cardiother po                                                                                                    | nert cana. The candidate will be also to replace a dense any |              |
|     | Start Here: Olds the "Packet" tab al                                                                               | bowe and complete instructions and Guidelines Sec                                                                                                    | • 141                                                        |              |
|     | GENERAL METRICTIONS                                                                                                |                                                                                                    |                                                              |              |
|     | other band. Once your on confirmed these loss solutions,                                                           | er i no ancion mello in anarchite por danam in index. Par<br>per ell'ener la nergète de accession/engenet fare fand a<br>materie agres dall'is terr dans interné verbines, ege | The helitary of this section. If he year is done that, part  |              |

You will be brought to a page that looks like this:

| Blake Stokes                                                                                                    |                                                                                                    | Ø Hertare to Case     |
|----------------------------------------------------------------------------------------------------|----------------------------------------------------------------------------------------------------|-----------------------|
| =                                                                                                    |                                                                                                    | A method Dans to Back |
| Partiel Annualism                                                                                                    |                                                                                                    |                       |
| • multi-sette tack the tacket tail added and entropy of Pack                                                                                     | et section titles                                                                                                    |                       |
| F COMPANY AND IN COLUMN                                                                                                    | Promotion and/or Tenans - Cover Sheet                                                                                                    |                       |
| <ul> <li>Outo conclusion, companies, companies, companies,<br/>companyes, preventi an inclusive ancient<br/>animecroscome antipaties;</li> </ul> | tatas<br>Ter                                                                                                    | -                     |
| Instruction of instruments of the construction<br>Instruction, see on an account of the construction<br>(instruction of science)                 | Congress of States<br>Description<br>States of States<br>States of States States |                       |
| <ul> <li>Trached and the and direct senses provided at<br/>receipting</li> </ul>                                                                 | Tagan<br>Anguna sang katalan pang katalan panan pang katalan<br>Basaran                                                                                                    |                       |
| <ul> <li>Success and the environment provides in<br/>Appendix the tag.</li> </ul>                                                                | Marciae Factor Annual Statement<br>Normal Statement Statement Statement Statement Statement Statement Statement Statement Statement Statement State                                                                                                    |                       |
| <ul> <li>Experimental Antimetric Activity<br/>provide in the Arty</li> </ul>                                                                     | ise<br>Represented and the specific Reprint galaxies<br>to say hitse                                                                                                    |                       |
| Low To Oriented, Ministration of<br>DOWLAND/CHLATER MORE (MIDDING IN SUCLATION                                                                   | Man page page and<br>Second Party                                                                                                    |                       |
| A DESTINATION DESTINATION DESTINATION                                                                                                    | Previous Valence ( 1/1 ) Herrison                                                                                                    | ete .                 |

From here, you can click on the Candidate Packet section titles located on the left to review the candidate's materials.

You can also access the Candidate Packet information by scrolling through and expanding each tab. To expand a tab, click on the ">" button located on the left of the section title you would like to review.

| > | tatement of Responsibilities, Criteria Statements, and Other Documentation (Provided by Administrator) | Unlocked | 0 L | ock |
|---|----------------------------------------------------------------------------------------------------|----------|-----|-----|
|   |                                                                                                    |          |     |     |

To view the documents within the section, click on the blue title of the document. This will bring you to the packet view below.

| atement of Responsibilities 1 required                  |                                    | Ar      |
|---------------------------------------------------------|------------------------------------|---------|
| tie                                                     | Details                            | Actions |
| Interfolio Test                                         | Added by Megan Gast<br>Mar 3, 2023 | Edit    |
| epartment and College Statements of Criteria and Expect | tations 1 required                 | A       |
|                                                         |                                    |         |
| Title                                                   | Details                            | Actions |

**Completing the Dean's Recommendation Form** 

Once you have completed your review of the candidate, you will be required to fill out the Dean's Recommendation. This form can be located by clicking "Case Details" on the candidate's case home page, boxed in orange below.

If there is a required form that you must fill out, you will have a "1" indicated next to the "Case Details" button as pictured below:

| <b>1</b> 1158 | çsal                          |                                                                            |                           | Magar Sait V |
|---------------|-------------------------------|----------------------------------------------------------------------------|---------------------------|--------------|
|               | Blake Stokes                  |                                                                            | Sand-Dave w Cons Splans w |              |
|               | <b>Let</b><br>Prove of Share  | Templete<br>1. ar 2010 (Unancies Orig Templete (Calegor et<br>Equation (1) | have<br>the first         | • 28         |
|               | Carline Carline D             |                                                                            |                           |              |
|               | famili osar anteriolo ig tilo | Q Bestian                                                                  |                           |              |

After clicking on "Case Details," scroll down until you see the "Required Items" section as shown below and then click on "Fill Out Form," boxed in orange.

| <ul> <li>Required Items</li> </ul>                                                                                                    |                           | 1 missing          |  |  |  |
|----------------------------------------------------------------------------------------------------|---------------------------|--------------------|--|--|--|
| All required items must be completed before the case can advance to the next step. Forms must be completed by the assigned user, however a Committee Manager or Administrator can sele omit the form as a requirement for a user. |                           |                    |  |  |  |
| Form Name                                                                                                    | Assignee                  | Actions            |  |  |  |
| AY 23-24 Promotion and/or Tenure - Dean's Recommendation<br>3 required questions                                                                                                    | Committee Managers        | Manage Respondents |  |  |  |
| AY 23-24 Promotion and/or Tenure - Dean's Recommendation<br>3 required questions                                                                                                    | Megan Gast ( <b>You</b> ) | Fill Out Form      |  |  |  |

This year, we are giving the Deans the option to complete their narrative either using the fields of the Dean's Recommendation Form or by uploading a separate file, as has been done in past years.

Regardless of how you choose to submit their narrative, you must complete all of the fields of the form marked as required in Interfolio (designated by a red \*) before the case can be moved forward.

If you choose to submit the narrative using the fields in the Interfolio form, all fields designated with a black \* are also required.

The form looks as follows:

| ean's Recomm                                                    | endation on Tenure                                                                                                    |
|-----------------------------------------------------------------|----------------------------------------------------------------------------------------------------|
| <ul> <li>Approve</li> </ul>                                     | endation on Fentre                                                                                                    |
| ) Disapprove                                                    |                                                                                                    |
| O N/A                                                           |                                                                                                    |
| ean's Recomm                                                    | endation on Promotion *                                                                                                    |
| <ul> <li>Approve</li> </ul>                                     |                                                                                                    |
| <ul> <li>Disapprove</li> </ul>                                  |                                                                                                    |
| ○ N/A                                                           |                                                                                                    |
|                                                                 |                                                                                                    |
| I will upload I will submi                                      | ne option below: * I my narrative as a separate statement. t my narrative using the form fields below. Accomplishments seessment of the candidate's accomplishments in each of the areas listed below. |
| I will upload I will submi understandidate a sease provide an a | a my narrative as a separate statement.<br>t my narrative using the form fields below.<br>Accomplishments                                                                                              |
| I will upload I will submi andidate candidate Teaching*         | a my narrative as a separate statement.<br>t my narrative using the form fields below.<br>Accomplishments                                                                                              |

| Research/Scholarship/Creative Work*                                                                                                    |                                 |
|----------------------------------------------------------------------------------------------------|---------------------------------|
| $\textcircled{\begin{tabular}{cccccccccccccccccccccccccccccccccccc$                                                                                   |                                 |
|                                                                                                    |                                 |
|                                                                                                    |                                 |
|                                                                                                    |                                 |
|                                                                                                    |                                 |
|                                                                                                    |                                 |
|                                                                                                    | 3                               |
|                                                                                                    | 0 / 8000 characters             |
|                                                                                                    |                                 |
| Service*                                                                                                    |                                 |
| $\oplus$ $\oplus$   B I I I = = = = = $\square$ $\Omega$                                                                                              |                                 |
|                                                                                                    |                                 |
|                                                                                                    |                                 |
|                                                                                                    |                                 |
|                                                                                                    |                                 |
|                                                                                                    |                                 |
|                                                                                                    |                                 |
| Annual Performance and Planning Reviews (APPR) and Retention Reviews                                                                                  |                                 |
|                                                                                                    |                                 |
| Annual Performance & Planning Reviews and Retention Reviews*                                                                                          |                                 |
| Provide a brief overview of the candidate's performance and progression towards promotion as reflected in the Annual Performance and Planning Rev     | views and/or Retention Reviews. |
| $ \widehat{\oplus} \ \widehat{\oplus} \   \ B \ \ I \ \ \mathcal{I}_{c} \   \ \mathtt{m} \ \ = \ \mathtt{m} \   \ m \ $                               |                                 |
|                                                                                                    |                                 |
|                                                                                                    |                                 |
|                                                                                                    |                                 |
|                                                                                                    |                                 |
|                                                                                                    |                                 |
|                                                                                                    |                                 |
|                                                                                                    | 4<br>0 / 8000 characters        |
|                                                                                                    |                                 |
| External Reviews                                                                                                    |                                 |
|                                                                                                    |                                 |
| External Reviews*                                                                                                    |                                 |
| Provide an overview of the external reviews and your interpretations of these reviews. Be careful to maintain the anonymity of the external reviewers | £                               |
| $ \textcircled{B} \textcircled{B}   B I I_{\alpha}   \# \# \# \# = \#   \Omega $                                                                      |                                 |
|                                                                                                    |                                 |
|                                                                                                    |                                 |
|                                                                                                    |                                 |
|                                                                                                    |                                 |
|                                                                                                    |                                 |
|                                                                                                    |                                 |
|                                                                                                    | 2                               |
|                                                                                                    | 0 / 8000 characters             |

| orde a summary and interpretation of the departmental review committee's and collegativitercolligitate review committee's conclusions and recommendations, as well as any minority reports and/or candidate responses.         Image: Image: I                           | Iternal Reviews                                                                                                    |                                                  |
|----------------------------------------------------------------------------------------------------|----------------------------------------------------------------------------------------------------|--------------------------------------------------|
| defore candidate responses.         Image: Image:                           | internal Review Committee Recommendations*                                                                                                    |                                                  |
| B       B       I       I                                                                                                    |                                                                                                    | recommendations, as well as any minority reports |
| epartment Head Recommendation*         wars of colleges without departments can skip this item.)         ovide a summary of the department head's recommendation, as well as any dissenting reports and/or candidate responses.         Image: Image: Im                                                                                | ind/or candidate responses.                                                                                                    |                                                  |
| epartment Head Recommendation*         eens of colleges without departments can skip this item.)         ovide a summary of the department head's recommendation, as well as any dissenting reports and/or candidate responses.         (a) (a) (b) (f) (f) (f) (f) (f) (f) (f) (f) (f) (f                                                                                                    | $\widehat{\boxplus} \ \widehat{\boxplus} \   \ \mathbf{B} \ \mathbf{I} \ \mathbf{I}_{\mathbf{x}}   \ \Xi \ \Xi \ = \ \mathbf{H} \   \ \mathbf{\Omega}$                                                                                                    |                                                  |
| epartment Head Recommendation*         eens of colleges without departments can skip this item.)         ovide a summary of the department head's recommendation, as well as any dissenting reports and/or candidate responses.         (a) (a) (b) (f) (f) (f) (f) (f) (f) (f) (f) (f) (f                                                                                                    |                                                                                                    |                                                  |
| epartment Head Recommendation*         eens of colleges without departments can skip this item.)         ovide a summary of the department head's recommendation, as well as any dissenting reports and/or candidate responses.         (a) (a) (b) (f) (f) (f) (f) (f) (f) (f) (f) (f) (f                                                                                                    |                                                                                                    |                                                  |
| epartment Head Recommendation*         eens of colleges without departments can skip this item.)         ovide a summary of the department head's recommendation, as well as any dissenting reports and/or candidate responses.         (a) (a) (b) (f) (f) (f) (f) (f) (f) (f) (f) (f) (f                                                                                                    |                                                                                                    |                                                  |
| epartment Head Recommendation*         eens of colleges without departments can skip this item.)         ovide a summary of the department head's recommendation, as well as any dissenting reports and/or candidate responses.         (a) (a) (b) (f) (f) (f) (f) (f) (f) (f) (f) (f) (f                                                                                                    |                                                                                                    |                                                  |
| epartment Head Recommendation*         eens of colleges without departments can skip this item.)         ovide a summary of the department head's recommendation, as well as any dissenting reports and/or candidate responses.         (a) (a) (b) (f) (f) (f) (f) (f) (f) (f) (f) (f) (f                                                                                                    |                                                                                                    |                                                  |
| epartment Head Recommendation*         eens of colleges without departments can skip this item.)         ovide a summary of the department head's recommendation, as well as any dissenting reports and/or candidate responses.         (a) (a) (b) (f) (f) (f) (f) (f) (f) (f) (f) (f) (f                                                                                                    |                                                                                                    |                                                  |
| epartment Head Recommendation*         eens of colleges without departments can skip this item.)         ovide a summary of the department head's recommendation, as well as any dissenting reports and/or candidate responses.         (a) (a) (b) (f) (f) (f) (f) (f) (f) (f) (f) (f) (f                                                                                                    |                                                                                                    |                                                  |
| epartment Head Recommendation*         eens of colleges without departments can skip this item.)         ovide a summary of the department head's recommendation, as well as any dissenting reports and/or candidate responses.         (a) (a) (b) (f) (f) (f) (f) (f) (f) (f) (f) (f) (f                                                                                                    |                                                                                                    |                                                  |
| wass of colleges without departments can skip this item.)         ovide a summary of the department head's recommendation, as well as any dissenting reports and/or candidate responses.                                                                                                    |                                                                                                    | 0 / 8000 characte                                |
| wass of colleges without departments can skip this item.)         ovide a summary of the department head's recommendation, as well as any dissenting reports and/or candidate responses.                                                                                                    |                                                                                                    |                                                  |
| wass of colleges without departments can skip this item.)         ovide a summary of the department head's recommendation, as well as any dissenting reports and/or candidate responses.                                                                                                    |                                                                                                    |                                                  |
| tovide a summary of the department head's recommendation, as well as any dissenting reports and/or candidate responses.                                                                                                    | epartment Head Recommendation*                                                                                                    |                                                  |
| Image: Image: Image | Deans of colleges without departments can skip this item.)                                                                                                    |                                                  |
| 0 / 8000 chara Ner Observations and Comments ditional Information e the space below to provide additional information not accomodated in the boxes above, if needed.                                                                                                    | rovide a summary of the department head's recommendation, as well as any dissenting reports and/or candidate responses.                                                                                                    |                                                  |
| 0 / 8000 chara Ner Observations and Comments ditional Information e the space below to provide additional information not accomodated in the boxes above, if needed.                                                                                                    | 5 5 8 7 7 F F                                                                                                    |                                                  |
| ter Observations and Comments  ditional Information  e the space below to provide additional information not accorrodated in the boxes above, if needed.                                                                                                    | $(0,0)  0  1  t_{k}  t_{k}  t_{k$ |                                                  |
| ter Observations and Comments  ditional Information  e the space below to provide additional information not accorrodated in the boxes above, if needed.                                                                                                    |                                                                                                    |                                                  |
| ter Observations and Comments  ditional Information  e the space below to provide additional information not accorrodated in the boxes above, if needed.                                                                                                    |                                                                                                    |                                                  |
| ter Observations and Comments  ditional Information  e the space below to provide additional information not accorrodated in the boxes above, if needed.                                                                                                    |                                                                                                    |                                                  |
| ter Observations and Comments  ditional Information  e the space below to provide additional information not accorrodated in the boxes above, if needed.                                                                                                    |                                                                                                    |                                                  |
| ter Observations and Comments  ditional Information  e the space below to provide additional information not accorrodated in the boxes above, if needed.                                                                                                    |                                                                                                    |                                                  |
| ter Observations and Comments  ditional Information  e the space below to provide additional information not accorrodated in the boxes above, if needed.                                                                                                    |                                                                                                    |                                                  |
| ter Observations and Comments  ditional Information  e the space below to provide additional information not accorrodated in the boxes above, if needed.                                                                                                    |                                                                                                    |                                                  |
| ter Observations and Comments  ditional Information  e the space below to provide additional information not accorrodated in the boxes above, if needed.                                                                                                    |                                                                                                    |                                                  |
| ditional Information<br>e the space below to provide additional information not accomodated in the boxes above, if needed.                                                                                                    |                                                                                                    | 0 / 8000 charact                                 |
| ditional Information<br>e the space below to provide additional information not accomodated in the boxes above, if needed.                                                                                                    |                                                                                                    |                                                  |
| ditional Information<br>e the space below to provide additional information not accomodated in the boxes above, if needed.                                                                                                    | ner Observations and Comments                                                                                                    |                                                  |
| e the space below to provide additional information not accomodated in the boxes above, if needed.                                                                                                    |                                                                                                    |                                                  |
| e the space below to provide additional information not accomodated in the boxes above, if needed.                                                                                                    |                                                                                                    |                                                  |
|                                                                                                    |                                                                                                    |                                                  |
| B B I I <sub>k</sub>   = = =  Ω                                                                                                    | e the space below to provide additional information not accomodated in the boxes above, if needed.                                                                                                    |                                                  |
|                                                                                                    | $\oplus$ $\oplus$ $  B I I_{\alpha}   = = =   \Omega$                                                                                                    |                                                  |
|                                                                                                    |                                                                                                    |                                                  |
|                                                                                                    |                                                                                                    |                                                  |
|                                                                                                    |                                                                                                    |                                                  |
|                                                                                                    |                                                                                                    |                                                  |
|                                                                                                    |                                                                                                    |                                                  |
|                                                                                                    |                                                                                                    |                                                  |
|                                                                                                    |                                                                                                    |                                                  |
|                                                                                                    |                                                                                                    |                                                  |
|                                                                                                    |                                                                                                    |                                                  |
|                                                                                                    |                                                                                                    | 0 / 8000 chara                                   |

| Please state your recommendation and summarize the major factors impacting your recommendation. |  |
|-------------------------------------------------------------------------------------------------|--|
| $\textcircled{B} \textcircled{B}   B I I_{x}   = = =   \Omega$                                  |  |
|                                                                                                 |  |
|                                                                                                 |  |
|                                                                                                 |  |
|                                                                                                 |  |
|                                                                                                 |  |
|                                                                                                 |  |

Once all required fields of the form have been completed, click the "Submit Form" button, boxed in orange.

This will bring up a confirmation box, on which you will click "Yes" to fully submit the form. Note – you can continue to edit the form until the case is advanced to the next step.

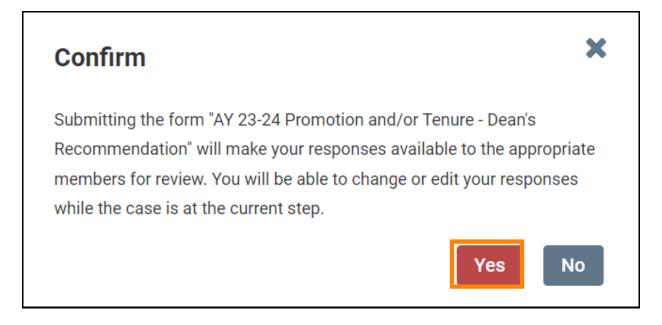

## Uploading Dean's Narrative though a Separate Document

Keep in mind that if you choose to submit a separate document containing your narrative, you will still have to complete the required fields (any question marked with a red asterisk "\*") within the Dean's Recommendation Form in Interfolio.

Once you have written your narrative, you will need to upload it to the Dean's Recommendation Section located within the Internal Sections area.

Internal Sections is located underneath all of the candidate packet information on the case's home page so you will need to scroll down to reach it.

| = | 工課         | NESSEE                                                                   |            |           |             | Megan Gast 🗸 |
|---|------------|--------------------------------------------------------------------------|------------|-----------|-------------|--------------|
| • | Expand All | Collapse All                                                             | ▲ Download | Share 🛛   | Of Settings | El Move      |
|   |            | External Evaluations                                                     | Request 8  | valuation | Add File    |              |
|   |            | Departmental Review Committee Report                                     |            | Edit      | Add File    |              |
|   |            | Department Head's Recommendation                                         |            | Edit      | Add File    |              |
|   |            | College or Intercollegiate Promotion and Tenure Committee Recommendation |            | Edit      | Add File    | ]            |
|   |            | Dean's Recommendation                                                    |            | Edit      | Add File    |              |
|   |            | Chief Academic Officer's Recommendation                                  |            | Edit      | Add File    |              |

To expand the section, click on the ">" button.

To upload a file, click on "Add File" boxed in orange below. Note - you can click "Add File" without expanding the section as well.

| Pean's Recommendation                                                           | Edit Add File |
|---------------------------------------------------------------------------------|---------------|
| Dean's recommendation;     Any candidate response to the dean's recommendation. |               |
| Materials                                                                       |               |
| No files have been added to this section.                                       |               |
|                                                                                 |               |

Follow the same procedure for uploading a file as outlined in the "Uploading a File" subsection of the Administrators Guide.

Once you have completed all your requirements, you will move the case forward to the next step, "Faculty Affairs." To do this, select "Send Case" located at the top of the candidate's case home page. From the drop-down that appears, select "Forward to Faculty Affairs."

| = | T TENNESSEE                                                   |                                              |                                 |             | Megan Gast 😽   |
|---|---------------------------------------------------------------|----------------------------------------------|---------------------------------|-------------|----------------|
|   | The Undersity of Tennessoe - Knowlife > Cases ><br>Megan Gast |                                              |                                 | Send Case 🗸 | Case Options 🗸 |
|   | unit                                                          | Template                                     | Forward to<br>Foculty Affairs   |             |                |
|   | Provost Office                                                | 1 - AY 23-24 P&T Template (Colleges w/ Depar | Backwards to<br>Faculty Affairs |             |                |
|   | Case Materials Case Details                                   |                                              |                                 |             |                |
|   | Search case materials by title                                |                                              |                                 |             |                |
|   |                                                               | Q Read                                       | Case                            |             |                |

After clicking "Forward to Faculty Affairs," an email template will pop up that will look like this:

| Great i     | ob! You're sending the case forward to the next step, Faculty Affairs. The following reviewers will lose accurate               | 855 |
|-------------|----------------------------------------------------------------------------------------------------|-----|
| to the      |                                                                                                    |     |
| Depar       | tment   0 members                                                                                                    |     |
| Dept        | lase Facilitator ( 0 members                                                                                                    |     |
| Colleg      | e Case Facilitator i 0 members                                                                                                  |     |
| The fo      | lowing reviewers will gain access to the case:                                                                                  |     |
| VPFA        | Committee   2 members                                                                                                    |     |
| Se Se       | nd a message to the reviewers gaining access.                                                                                   |     |
| If a        | ecipients respond to this message, their response will come directly to your email inbox.                                       |     |
|             |                                                                                                    |     |
| Subjec      |                                                                                                    | -   |
| P&T         | tase                                                                                                    |     |
|             |                                                                                                    |     |
| Messa       | pis 1 Σ   π π ∈ ∈   = ∈   Ξ Ο<br>e.                                                                                             |     |
|             |                                                                                                    |     |
| Dea         | committee members.                                                                                                    |     |
| The<br>sign | case is coming your way for review. You'll be able to see the documents and deadlines in Review. Promotion & Tenure when you in |     |
| Best<br>Mog | an Gast                                                                                                    |     |
|             |                                                                                                    |     |
|             |                                                                                                    | -   |
|             |                                                                                                    |     |
|             |                                                                                                    |     |

You can leave the default message but change the default subject to "P&T Case" before selecting "Continue," boxed in orange above, to send the message and send the case forward.

Once the case has been moved forward to Faculty Affairs, it will be forwarded on to the next step in accordance with the time periods allocated within the Faculty Handbook.